#### **Les tableaux en PHP**

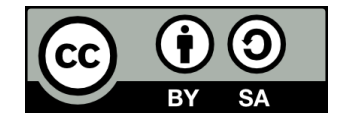

### **Contenu**

- **Mise en situation**
- **Le concept de tableau**
- **Utiliser les tableaux**
- **Retour sur la mise en situation**
- **Les tableaux à plusieurs dimensions**

### **• Supposons que j'ai trois variables contenant des nombres entiers**

- \$nombre1, \$nombre2, \$nombre3
- **· Je veux m'assurer que les trois nombres sont uniques**

if (\$nombre1  $!=$   $=$  \$nombre2 && \$nombre1  $!=$  = \$nombre3 &&  $$nombre2$   $! == $nombre3) { }$  echo 'Les trois nombres sont uniques'; }

### ● **Supposons maintenant que j'ai plutôt 100 variables contenant des nombres entiers**

- \$nombre1, \$nombre2, ..., \$nombre100
- **Je veux vérifier si ces 100 nombres sont uniques**

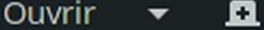

\*Untitled File 1

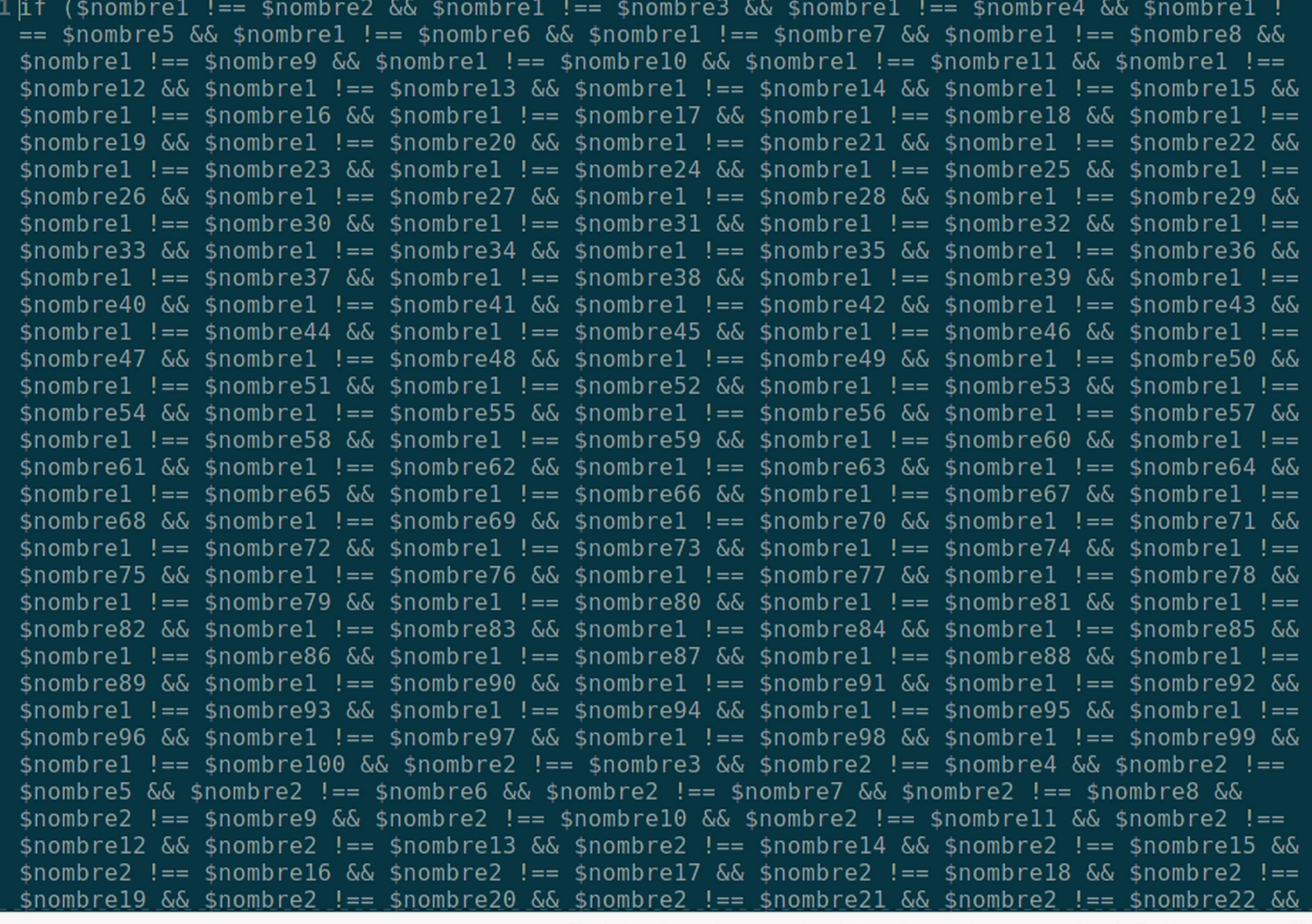

Texte brut  $\star$  Largeur des tabulations : 4  $\star$  Lig 1, Col 1 INS  $\blacktriangledown$ 

● **Si on devait vraiment écrire une telle condition, le résultat le plus probable serait celui-ci:**

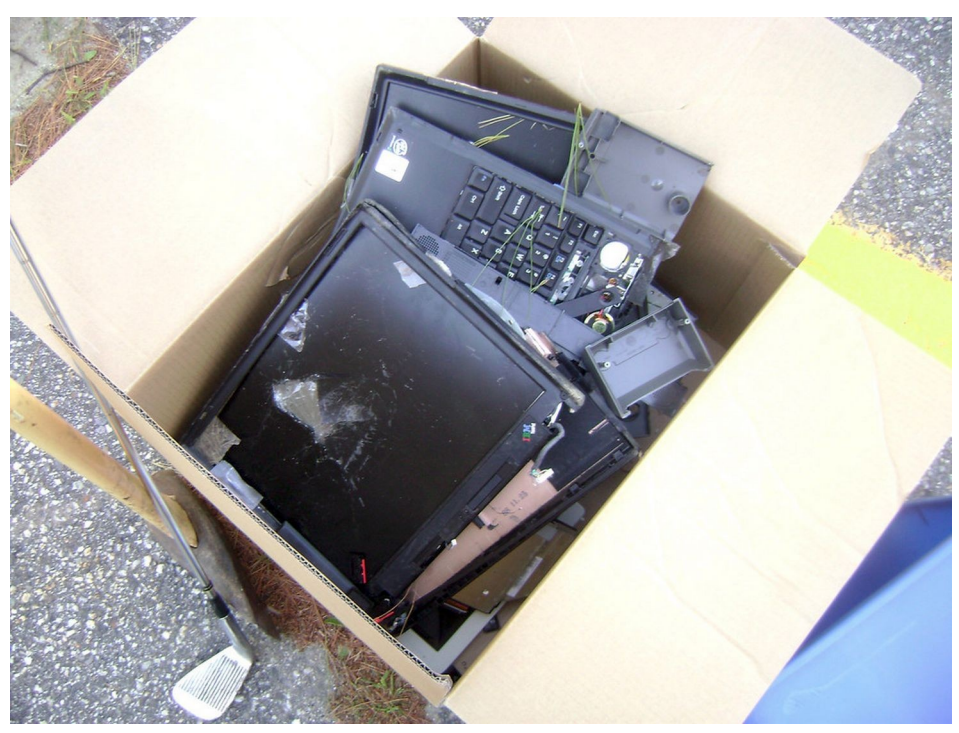

« Laptop Toss » par [Just Us 3](https://www.flickr.com/photos/73835037@N00) ([CC BY-NC 2.0](https://creativecommons.org/licenses/by-nc/2.0/))

# **Le concept de tableau**

# **Un tableau, c'est quoi?**

● **Un tableau (array en anglais), c'est une variable qui contient une collection de valeurs plutôt qu'une seule valeur**

Un nombre entier **42**

Un tableau de nombres entiers **42 26 18 37**

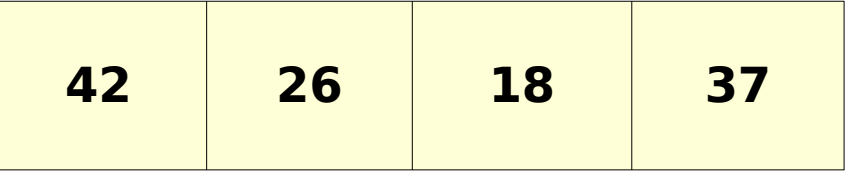

# **Ce qu'on peut faire avec un tableau**

### ● **On peut...**

- Déclarer et initialiser un tableau (comme n'importe quelle autre variable)
- Accéder au X-jème élément d'un tableau
- Remplacer le X-ième élément d'un tableau
- Ajouter un élément à la fin d'un tableau
- Itérer sur les éléments d'un tableau
	- C'est-à-dire parcourir les éléments pour pouvoir effectuer des opérations avec chacun de ceux-ci (ex: additionner tous les éléments d'un tableau)

## **Utiliser les tableaux**

# **Déclarer un tableau**

- **Déclarer un tableau avec un contenu initial**
	- $\bullet$  \$monTableau = array(17, 32, 45);

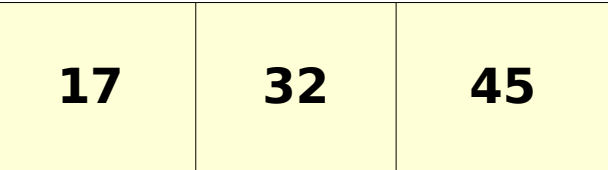

- **Déclarer un tableau vide (pour lui ajouter des éléments plus tard)**
	- $\bullet$  \$monTableau = array();

### **Autre syntaxe possible**

- **Déclarer un tableau avec un contenu initial**
	- $\bullet$  \$monTableau =  $[17, 32, 45]$ ;

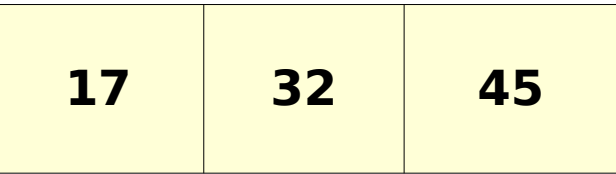

- **Déclarer un tableau vide (pour lui ajouter des éléments plus tard)**
	- $\bullet$   $$$ monTableau = [];

# **Accéder au X-ième élément d'un tableau**

#### ● **Chaque élément d'un tableau possède un indice**

 $\bullet$  Indice  $=$  « numéro » de l'élément dans le tableau (ex: le premier élément, le sixième, etc)

### ● **Important: on commence à compter à zéro!**

• Le dernier indice du tableau est donc un de moins que son nombre d'éléments

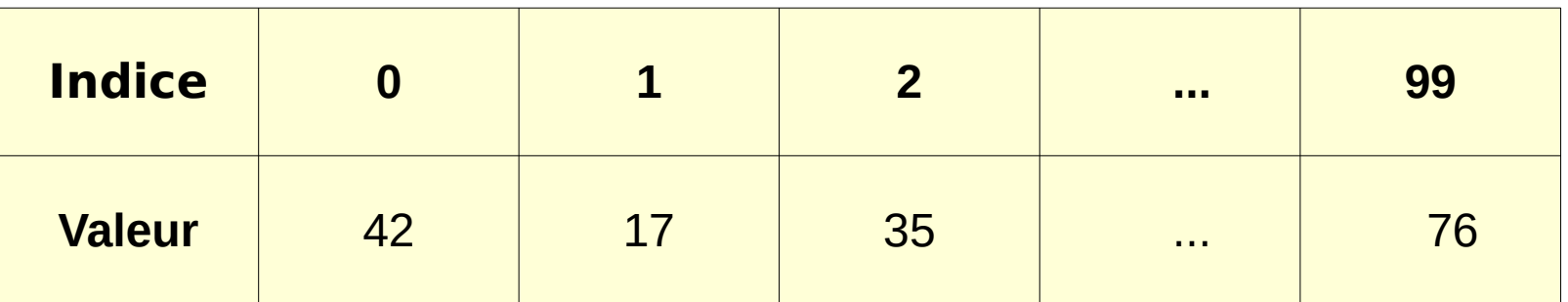

# **Accéder au X-ième élément d'un tableau**

### ● **\$nomDuTableau[indice]**

 $\bullet$  Ex:

 $$monTableau = array(17, 42, 26, 55);$ echo \$monTableau[2]; // Affiche « 26 »

# **Remplacer le X-ième élément d'un tableau**

### ● **\$nomDuTableau[indice] = nouvelle valeur**

 $\bullet$  Ex:

 $$monTableau = array(17, 42, 26, 55);$ echo \$monTableau[2]; // Affiche « 26 »

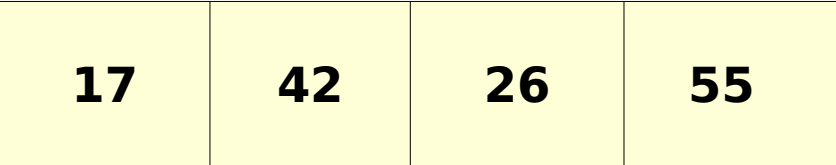

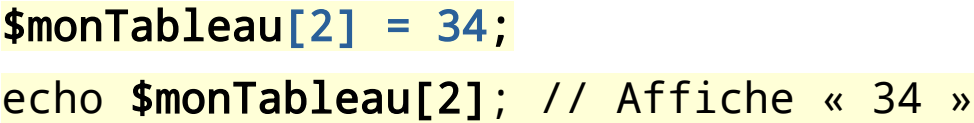

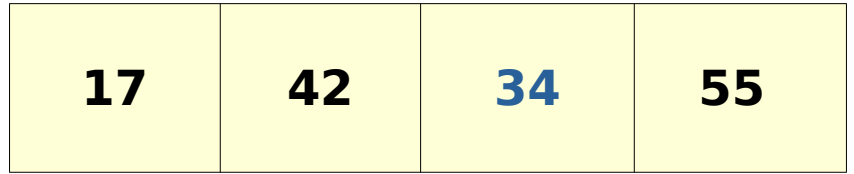

# **Ajouter un élément à un tableau**

#### • array push(\$nomDuTableau, valeur);

 $\bullet$   $\vdash$   $\times$ :

 $$monTableau = array(12, 9, 8);$ 

array\_push(\$monTableau, 22); echo \$monTableau[3]; // Affiche 22

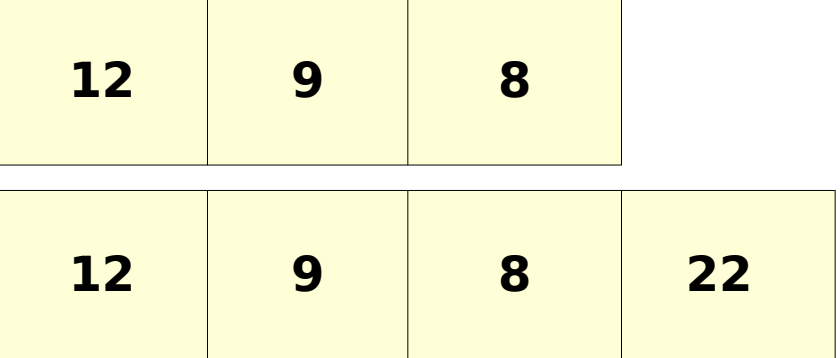

# **Itérer sur les éléments d'un tableau**

### ● **On itère avec:**

- Une boucle
- Une variable désignant l'indice courant

### **• Exemple avec une boucle For:**

/\* Multiplier par 2 tous les éléments du tableau \$monTableau

sachant que le tableau a 10 éléments \*/

for (**\$i** = **0**; **\$i** < **10**; **\$i**++) {

```
 $monTableau[$i] *= 2;
```
# **Itérer sur les éléments d'un tableau**

```
/* Multiplier par 2 tous les éléments du tableau $monTableau
   dont on ne connaît pas le nombre d'éléments */
for ($i = 0; $i < count($monTableau); $i++) {
   $monTableau[$i] *= 2;
}
```
## **La boucle For-Each**

### ● **Nouveau type de boucle: la boucle For-Each**

// Afficher tous les éléments du tableau \$monTableau foreach (**\$monTableau** as **\$element**) { echo "**\$element** <br />"; }

## **La boucle For-Each**

● **Pour pouvoir modifier les éléments d'un tableau à l'aide d'une boucle For-Each, il faut ajouter le symbole & devant la variable d'itération**

```
// Multiplier par 2 tous les éléments du tableau $monTableau
foreach ($monTableau as &$element) {
   $element *= 2;
}
```
### **Retour sur la mise en situation**

● **Je veux vérifier si les 100 éléments du tableau \$nombres sont uniques**

# **Solution**

\$sontTousUniques = true; for  $(\$i = 0; \$i < 99; \$i++)$  { for  $(\frac{1}{2}) = \frac{1}{2} + 1$ ;  $\frac{1}{2} < 100$ ;  $\frac{1}{2} + \frac{1}{2}$ if  $(\text{5nombres}[\text{5i}] == \text{5nombres}[\text{5j}] )$  \$sontTousUniques = false; } }

}

# **Solution générale**

\$sontTousUniques = true; for  $(si = 0; s i <$  count(\$nombres) - 1;  $s i++$ ) { for  $(\frac{1}{2} = \frac{1}{2} + 1; \frac{1}{2} < \text{count}(\frac{1}{2} - \text{count}(\frac{1}{2} + 1))$  { if  $(\text{5nombres}[\$i] == \text{5nombres}[\$i])$  { \$sontTousUniques = false; }

}

}

# **Solution générale plus efficace**

```
$sontTousUniques = true;
for (*)i = 0; * i < count($nombres) - 1; * i +) {
    for (\frac{1}{3}) = \frac{1}{3} + 1; \frac{1}{3} < \text{count}(\text{nombres}); \frac{1}{3} + \frac{1}{3}if (\text{5nombres}[\text{5i}] == \text{5nombres}[\text{5j}] ) $sontTousUniques = false;
               break;
           }
    }
     if (!$sontTousUniques) {
          break;
     }
}
```
# **Solution générale plus efficace... en plus court!**

\$sontTousUniques = true; for  $(si = 0; s i <$  count(\$nombres) - 1;  $s i$ ++) { for  $(\frac{1}{2} + \frac{1}{3} + \frac{1}{3})$  < count(nombres);  $\frac{1}{2} + \frac{1}{3}$ if  $(\text{5nombres}[\$i] == \text{5nombres}[\$i])$  { \$sontTousUniques = false; break 2; } } }

# **Les tableaux à plusieurs dimensions**

# **Les tableaux à une dimension**

- **Les tableaux que nous avons vus jusqu'à maintenant sont à une dimension**
	- On les appelle aussi des vecteurs
- **Un tableau à une dimension est un tableau à une seule « ligne »**

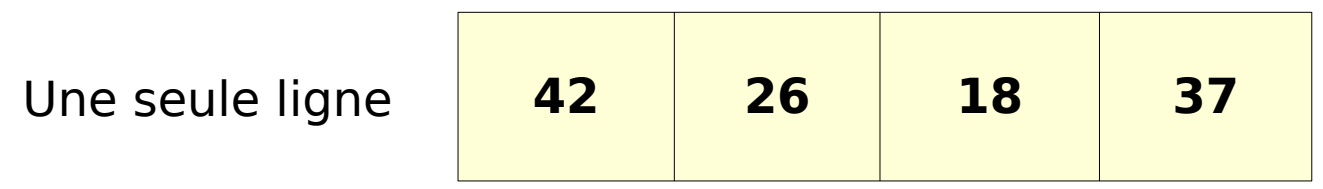

# **Les tableaux à deux dimensions**

### ● **Il existe des tableaux à deux dimensions**

- On les appelle aussi des matrices
- Ils ont des lignes et des colonnes

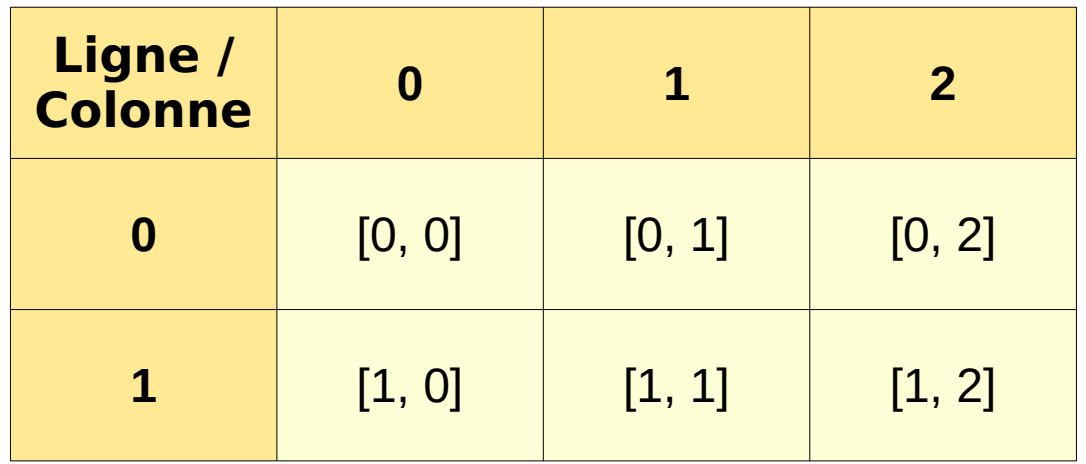

### **Exemples de matrices**

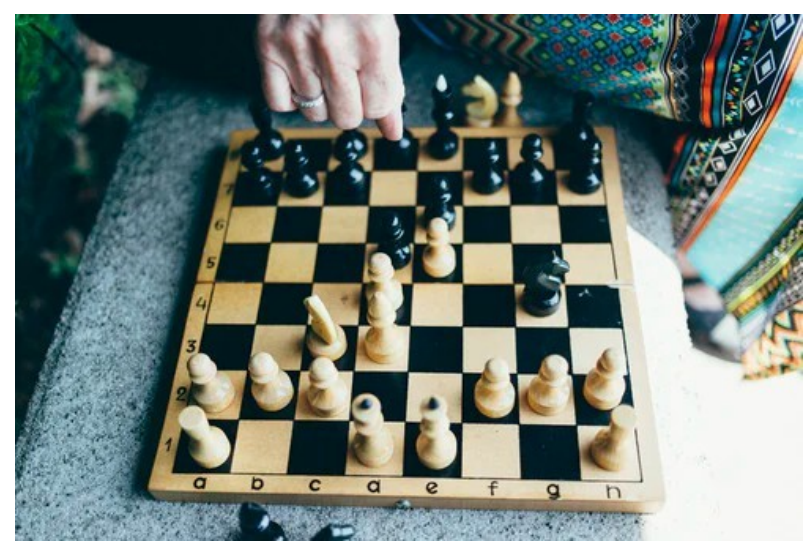

Photo par [Chase Clark](https://unsplash.com/@chaseelliottclark?utm_source=unsplash&utm_medium=referral&utm_content=creditCopyText) sur [Unsplash](https://unsplash.com/s/photos/chess-board?utm_source=unsplash&utm_medium=referral&utm_content=creditCopyText)

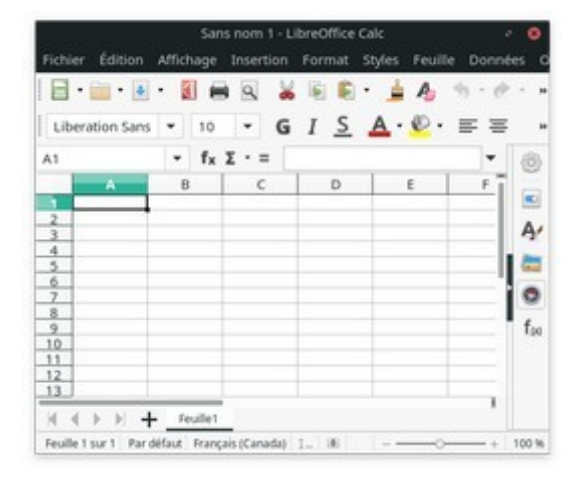

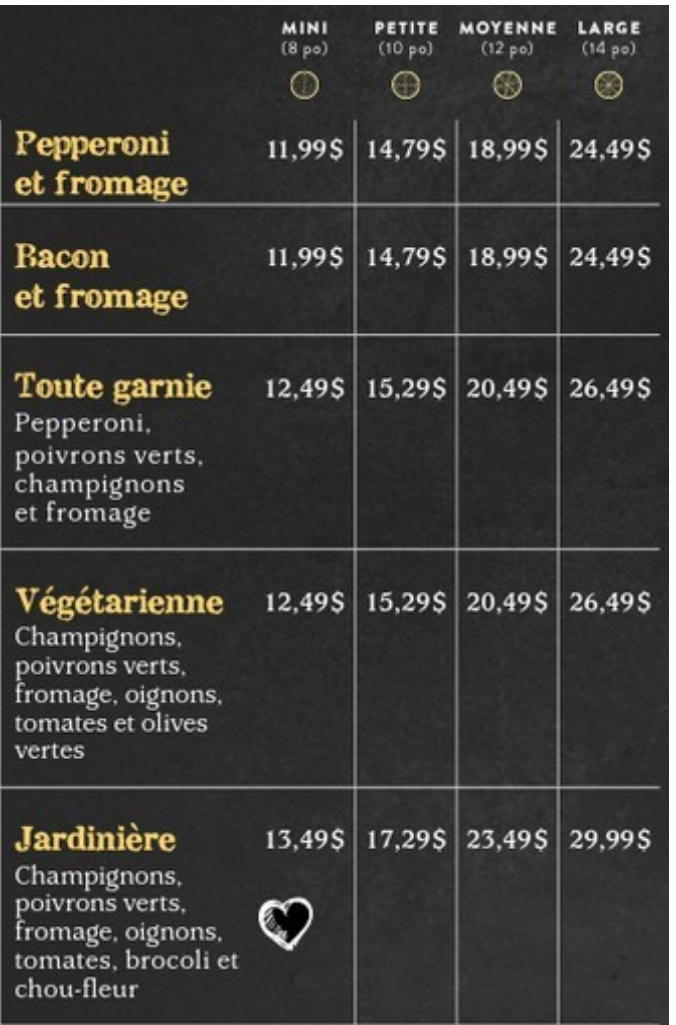

[Tiré du menu du restaurant Freddy Pizzeria de Sherbrooke](https://freddypizzeria.com/menu/)

## **Représentation des matrices**

● **Dans la pratique, une matrice est un tableau de tableaux!**

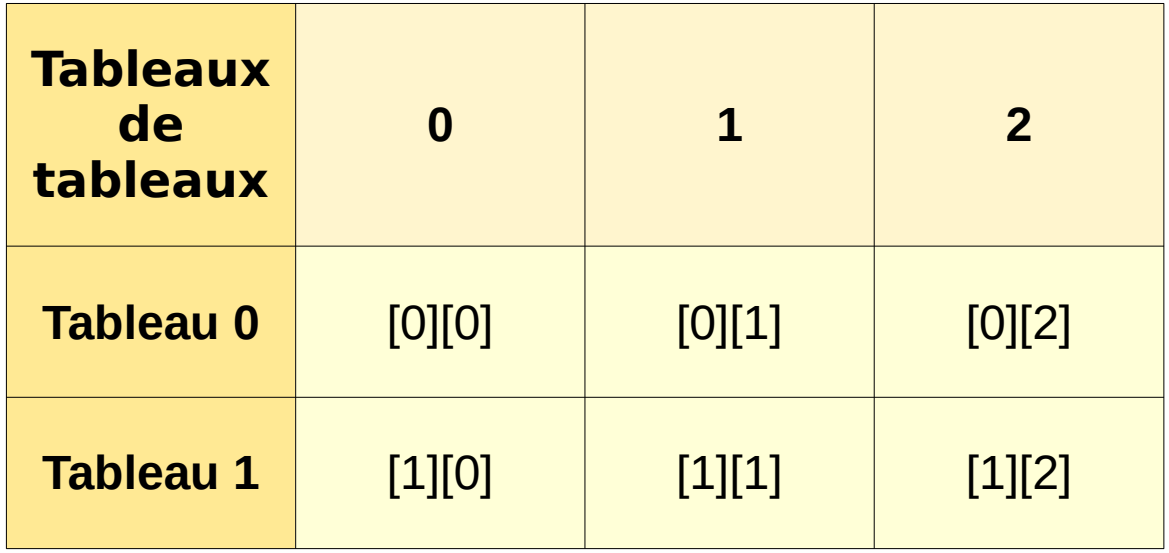

# **Déclarer une matrice en PHP**

### ● **Une matrice est un tableau de tableaux. Donc c'est exactement ce qu'on fait!**

// Déclaration d'une matrice de 2 lignes x 3 colonnes

\$maMatrice = array(

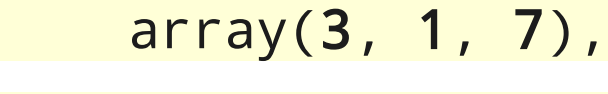

array(4, 28, 15)

);

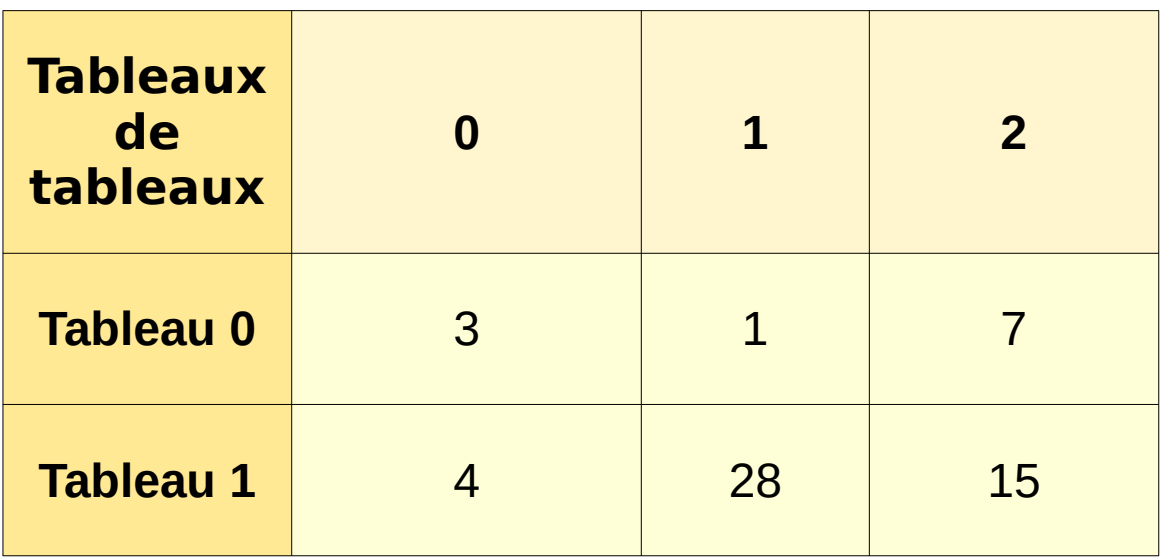

## **Accéder aux valeurs d'une matrice**

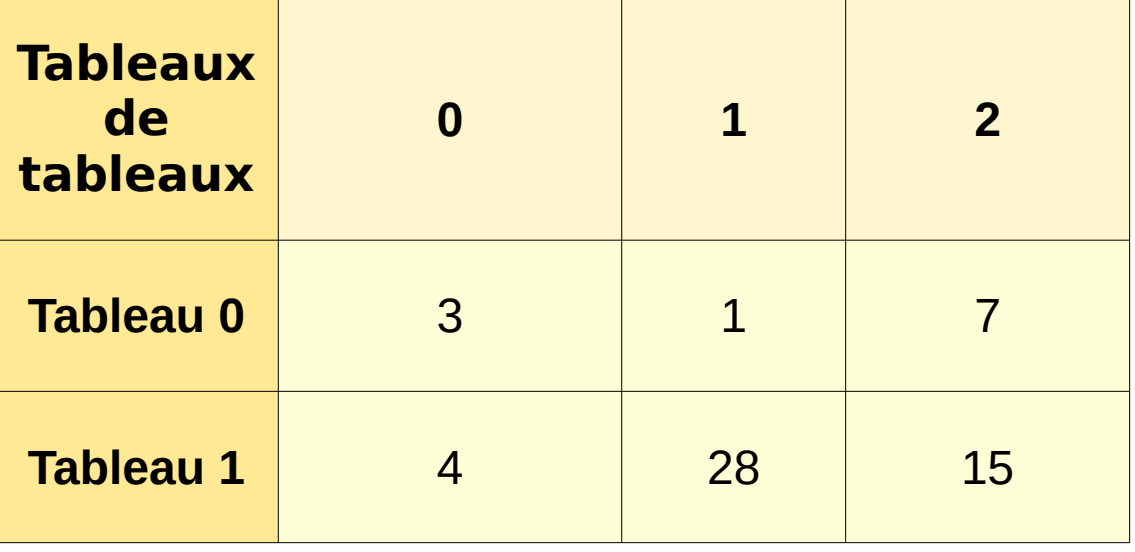

- **\$maMatrice[0][0] vaut 3**
- **\$maMatrice[0][1] vaut 1**
- **\$maMatrice[1][2] vaut 15**
- **Etc.**

# **Itérer sur une matrice**

for (\$i = 0; \$i < count(\$maMatrice), \$i++) { for \$j = 0; \$j < count(\$maMatrice[\$i]), \$j++) { echo \$maMatrice[\$i][\$j] . ' '; } echo '<br />'; }

# **Les tableaux à plus de deux dimensions**

- **On peut aussi créer des tableaux à trois dimensions et plus**
	- Un tableau à trois dimensions est donc un tableau de tableaux de tableaux!
	- Plus rare
	- Exemple d'utilisation: représenter les points d'un espace en 3D (x, y, z)

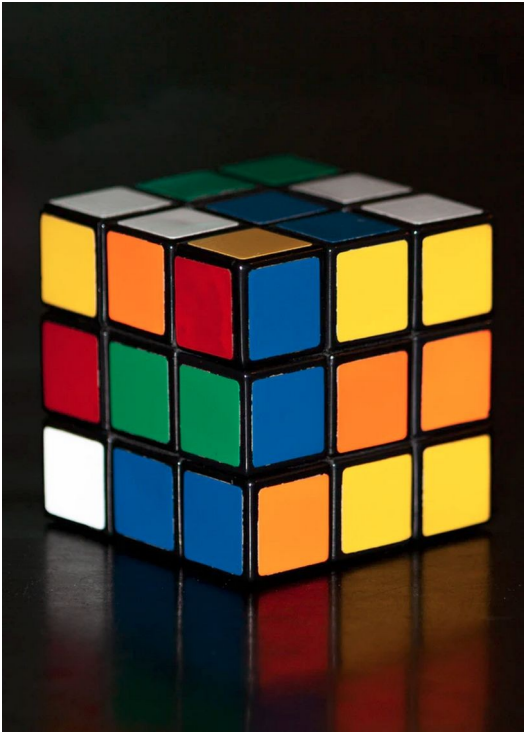

Photo par [Elijah Ekdahl](https://unsplash.com/@elijah_ekdahl?utm_source=unsplash&utm_medium=referral&utm_content=creditCopyText) sur [Unsplash](https://unsplash.com/s/photos/rubiks-cube?utm_source=unsplash&utm_medium=referral&utm_content=creditCopyText)

# **Fin de la présentation**

#### Des questions?

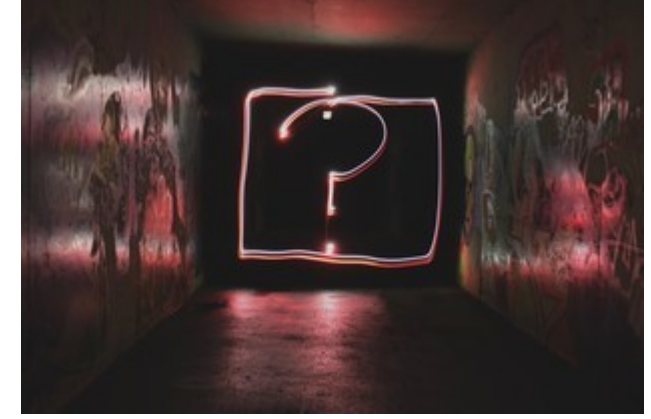

Photo par [Emily Morter](https://unsplash.com/@emilymorter?utm_source=unsplash&utm_medium=referral&utm_content=creditCopyText) sur [Unsplash](https://unsplash.com/s/photos/question-mark?utm_source=unsplash&utm_medium=referral&utm_content=creditCopyText)